# **messagefacility - Feature #3271**

# **Log a message indicating when a message type has been limited**

01/12/2013 08:52 AM - Peter Shanahan

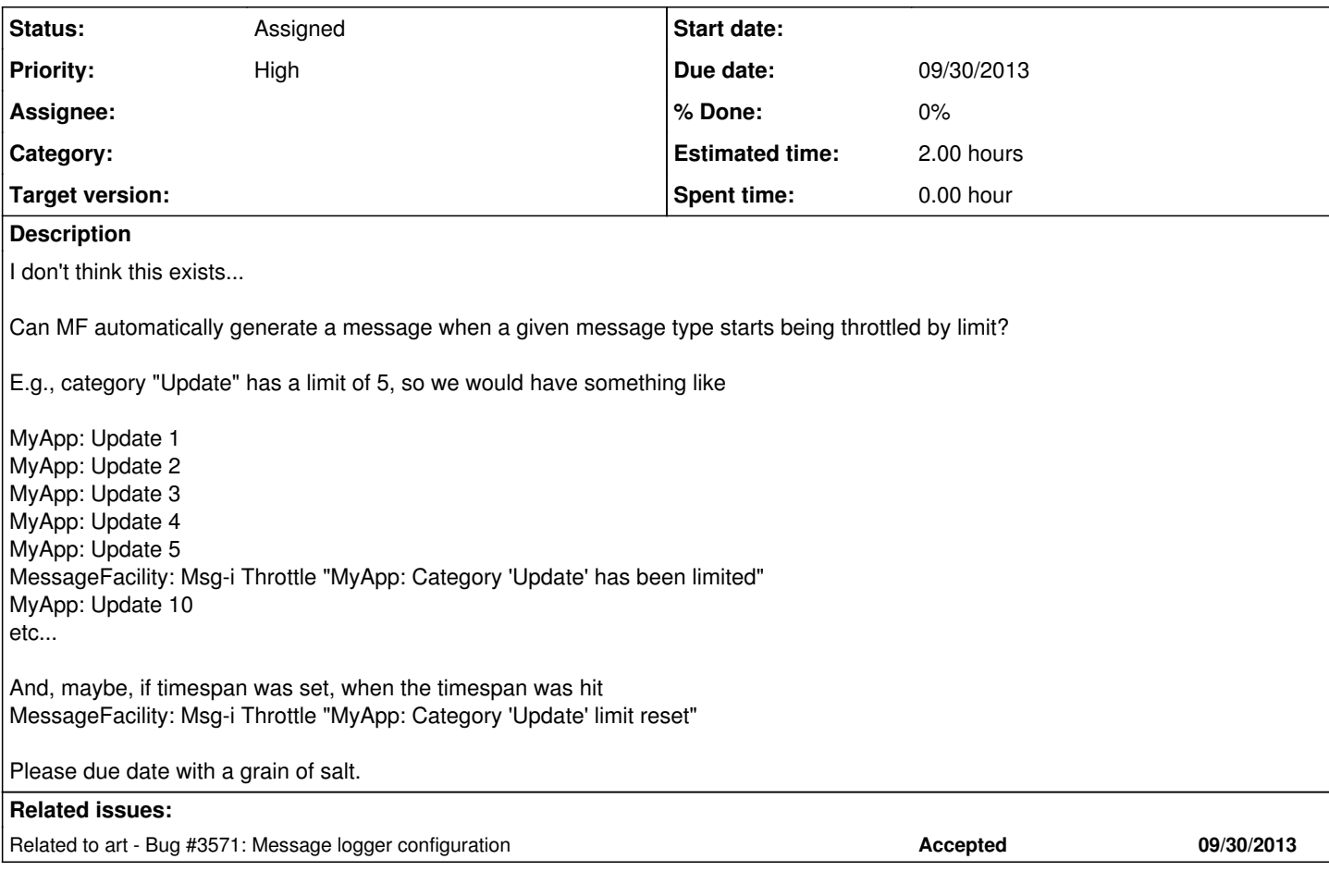

## **History**

## **#1 - 08/19/2013 11:39 AM - Christopher Green**

- *Due date changed from 01/31/2013 to 09/30/2013*
- *Status changed from New to Accepted*
- *Assignee deleted (Qiming Lu)*
- *Target version set to 1.09.00*
- *Start date deleted (01/12/2013)*
- *Estimated time set to 2.00 h*

This may reasonably be done as a drive-by as part of the implementation of issue  $\#3571$ .

## **#2 - 02/17/2014 12:26 PM - Christopher Green**

*- Target version changed from 1.09.00 to 521*

#### **#3 - 10/23/2017 12:23 PM - Kyle Knoepfel**

*- Target version deleted (521)*

### **#4 - 10/23/2017 01:44 PM - Ron Rechenmacher**

*- Priority changed from Normal to High*

I would like to see this feature implemented.

Silently dropping log messages is usually not good, IMHO. Additionally, (perhaps assuming no exponential back-off), a message should/could be added after the limiting (associated with the first non-limited message) that indicates how many messages have be limited/dropped.

## **#5 - 10/26/2017 10:20 AM - Christopher Green**

Minor note: the end-of-execution summary should always tell you how many times a message was issued, not how many times it was printed.

#### **#6 - 10/30/2017 11:59 AM - Kyle Knoepfel**

*- Status changed from Accepted to Feedback*

Message statistics, which include the number of times messages from a given category were logged or printed, can be displayed by setting the outputStatistics configuration parameter to true for any given destination.

Implementing the above feature is straightforward, the question is whether such a feature should be scheduled soon, due to our current demands implementing multi-threaded art. Please let us know urgent this feature is.

## **#7 - 11/07/2017 01:08 PM - Ron Rechenmacher**

*- File simple\_example.cc added*

Sorry I didn't notice this earlier. It doesn't seem to be too urgent in the grand scheme as another issue I just filed is higher priority. I can't seem to get the statistics to print. I've tried: debugModules : ["\*"] destinations : { xxx: { type:cout format:{wantSomeContext:false} threshold:DEBUG categories:{default:{limit:4 timespan:1 reportEvery:2}} outputStatistics:true resetStatistics:false } }

But this does not seem to work. I'll attach an example program

#### **#8 - 11/13/2017 11:28 AM - Kyle Knoepfel**

- *Status changed from Feedback to Assigned*
- *Assignee set to Paul Russo*

#### **#9 - 12/03/2019 12:41 PM - Kyle Knoepfel**

*- Assignee deleted (Paul Russo)*

## **Files**

simple\_example.cc 7.47 KB 11/07/2017 Ron Rechenmacher